# $\mathbf{B}$  (a-plus-b)

Limit pamieci: 64 MB Limit czasu: 1.00 s

Napisz program, który: wczyta dwie liczby, wyznaczy ich sumę i wypisze wynik na standardowe wyjście.

## **Wejscie ´**

Na wejściu, w dwóch osobnych wierszach, podane sa dwie nieujemne liczby, które należy dodać. Opis każdej liczby może być:

- liczbą całkowitą (np. 127),
- liczba wymierną ze skończonym rozwinięciem dziesiętnym (np. 3.14),
- $\cdot$  liczbą wymierną z okresem (np. 1.2(31)).

# **Wyjscie ´**

Na wyjściu wypisz jedną liczbę, równą sumie liczb z wejścia. Format wypisywanej liczby powinien być taki sam jak format liczb z wejścia, bez nadmiarowych zer wiodących.

#### **Uwaga**

Niektóre liczby mają więcej niż jeden dozwolony format, np. 0. (123) = 0.1231(231231). Przy wypisywaniu odpowiedzi dozwolone jest wypisanie dowolnej z nich, jeżeli tylko długość wypisywanej liczby nie przekroczy 1 000 znaków.

## **Ograniczenia**

Długość opisu każdej z liczb podanej na wejściu nie przekroczy 10 znaków.

# **Przykład**

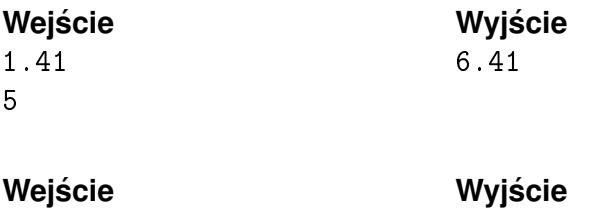

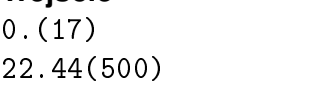

22.61(672217)